Министерство науки и высшего образования Российской Федерации

Томский государственный университет систем управления и радиоэлектроники

Е.А. Шельмина

# **ПРОГРАММИРОВАНИЕ**

Методические указания по выполнению лабораторных, практических и самостоятельных работ студентов направлений 09.03.01 – Информатика и вычислительная техника, 09.03.02 – Информационные системы и технологии

> Томск 2019

УДК 004.42 ББК 32.973.22 Ш45

#### **Рецензент**: **Истомина Н.Ю.**, к.т.н., доцент каф. ЭМИС ТУСУР

#### **Шельмина, Елена Александровна**

Программирование: методические указания по выполнению лабораторных, практических и самостоятельных работ студентов направлений 09.03.01 – Информатика и вычислительная техника, 09.03.02 – Информационные системы и технологии / Е.А. Шельмина. – Томск: Томск.гос. ун-т систем упр. и радиоэлектроники, 2019. – 15 с.

Методические указания для студентов ВУЗов посвящены изучению основ алгоритмизации и программирования. В данных методических указаниях приведены задания для лабораторных, практических и самостоятельных работ.

Одобрено на заседании каф. ЭМИС протокол № 5 от 15.12.2022 г.

УДК 004.42 ББК 32.973.22

© Шельмина Е.А., 2019

© Томск. гос. ун-т систем упр. и радиоэлектроники, 2019

## **Оглавление**

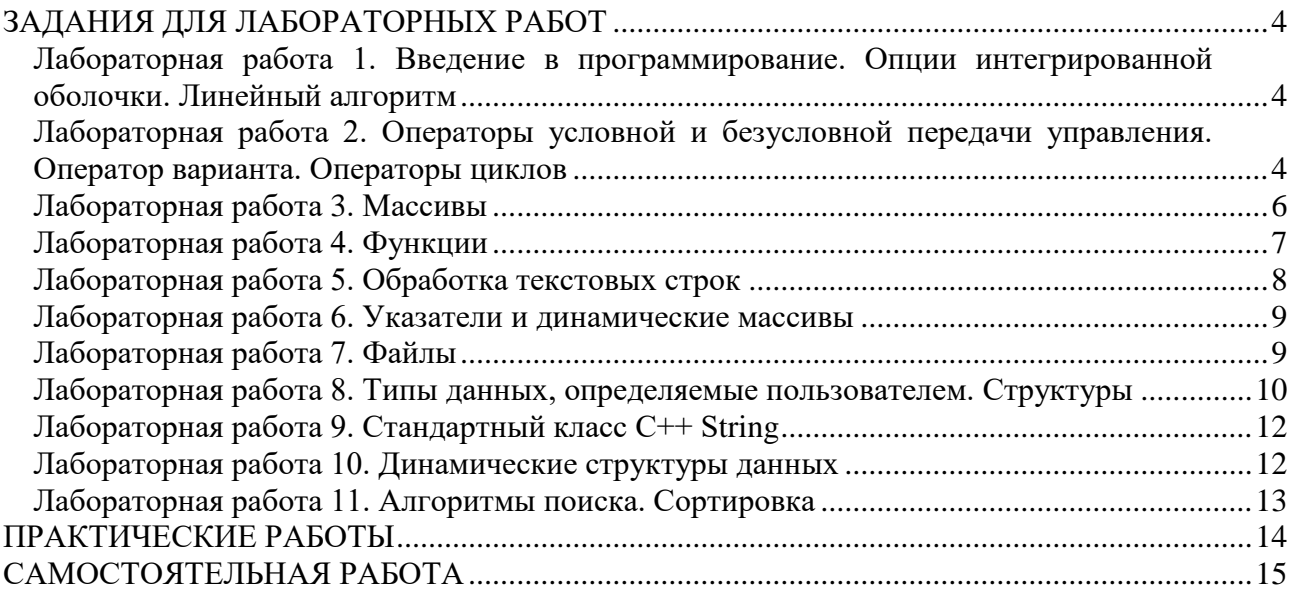

#### ЗАДАНИЯ ДЛЯ ЛАБОРАТОРНЫХ РАБОТ

#### Лабораторная работа 1. Введение в программирование. Опции интегрированной оболочки. Линейный алгоритм

Задание 1. Написать программу на языке С/С++. Даны значения действительных переменных, д. Вычислить значения следующих выражений:

1. 
$$
a = \frac{\sqrt{|x-1|}-3\sqrt{|y-z|}}{\left(1+\frac{x^2}{2}+\frac{y^2}{4}\right)\left(1+z^3\right)}
$$
,  $b = x\left(\arctg z + e^{-(x+y+3)}\right)$   
\n2.  $a = (1+y)\frac{x+y}{e^{-x-2}+1/2(x^2+4)}$ ,  $b = \frac{1+\cos(y-2)}{x^4/2+\sin^2 z}$   
\n3.  $a = y + \frac{x}{y^2+\frac{x^2}{|y+x^3/3|}}$ ,  $b = \left(1+tg^2\frac{z}{2(x+y)}\right)$   
\n4.  $a = \frac{1+\sin^2(x+y-\pi/2)}{2+\left|x-2x/(1+x^2y^2)\right|}+x$ ,  $b = \cos^2\left(\arctg \frac{1}{2z}\right)$   
\n5.  $a = \frac{\sqrt[6]{x^8+8^x}}{\sqrt[8]{x^8+6^x}+x^{\frac{xy}{5}+4}}+tg\left(\frac{\sqrt[6]{x^8+8^x}}{\sqrt[8]{x^8+8^x}+8}\right)$ ,  $b = \frac{xyz-3.3|x+\sqrt[4]{y}}{2\left(10^7+\sqrt{\frac{10}{9}}4!\right)}\cos\left(x^2-y^2+\sqrt{|z|}\right)$   
\n6.  $a = \frac{\cos\left(x+y^2-\sqrt[5]{z^4}\right)+\sin\left(t\left(x+\frac{6y}{z^3+0.5x}\right)x^2\right)}{3x^2}$ ,  $b = x - \frac{y^3}{3!x} + \frac{z^7}{5!}$   
\n7.  $a = \frac{3+\sin 2y}{(1+x^2)y-\frac{t}{3!x}}$ ,  $b = 1 + \frac{(y-x)^2}{2(z-1)} + \frac{|y-x|^3}{3z}$   
\n8.  $a = \left|\frac{x^2+z}{(z-1)(z-2)}\right|+\frac{x}{y^2+\arccos(z/3)}, \qquad b = \left(z+tg^2\frac{x^2}{y+x^3/3}\right|$   
\n9.  $a = \frac{2\sin(x^* \pi/6)}{(1/2+\sin^2 y)(z-1)}, \qquad b = 1 + \frac{(3+z^2/5)(x+y)^{2/5}}{(3+z^2/5)(x+y)^{2/5}}$   
\n10.

## Лабораторная работа 2. Операторы условной и безусловной передачи управления. Оператор варианта. Операторы циклов

Задание 1. Написать программу на языке  $C/C++$  для решения нижеприведенных задач. 1. Если целое число *т* делится на целое число *п*, то вывести на экран частное от деления, в противном случае вывести сообщение «*т* на *п* нацело не делится».

2. Определить, является ли число делителем числа b.

3. Дано целое число. Определить является ли оно четным и оканчивается ли оно цифрой 7.

4. Дано целое число. Определить оканчивается ли оно четной цифрой (составное условие не использовать) и оканчивается ли оно цифрой 3.

5. Известны два расстояния: одно в километрах, другое в футах (1 фут=0,45 м). Какое расстояние меньше?

6. Известны две скорости: одна в километрах в час, другая в метрах в секунду. Какая из скоростей больше?

7. Даны радиус круга и сторона квадрата. У какой фигуры площадь больше?

8. Известны площади круга и квадрата. Определить уместится ли круг в квадрате.

9. Известны площади круга и квадрата. Определить уместится ли квадрат в круге.

10. Даны объемы и массы двух тел из разных материалов. Материал какого из тел имеет большую плотность?

11. Известны сопротивления двух не соединенных друг с другом участков электрической цепи и напряжение на каждом из них. По какому участку протекает меньший ток?

12. Дано двузначное число. Определить какая из его цифр больше, первая или вторая.

13. Дано двузначное число. Определить одинаковы ли его цифры.

14. Дано двузначное число. Определить является ли сумма его цифр двузначным числом.

15. Дано двузначное число. Определить больше ли числа сумма его цифр.

Задание 2. Составить программу для решения задачи, используя оператор выбора.

1. Дан номер месяца (1 – январь, 2 – февраль, ...). Вывести название соответствующего времени года («зима», «весна» и т. д.).

2. Дан номер месяца (1 – январь, 2 – февраль, ...). Вывести число дней в этом месяце для невисокосного года (т. е. в феврале 28 дней).

3. Дано целое число в диапазоне от 0 до 9. Вывести строку – название соответствующей цифры на русском языке  $(0 - \langle \text{HOL} \rangle, 1 - \langle \text{O\{O\}, I} \rangle, 2 - \langle \text{O\}, I} \rangle)$ ...).

4. Дано целое число в диапазоне от 1 до 5. Вывести строку – словесное описание соответствующей оценки (1 – «плохо», 2 – «неудовлетворительно», 3 – «удовлетворительно», 4 – «хорошо»,  $5 -$  «отлично»).

5. Арифметические действия над числами пронумерованы следующим образом: 1 – сложение, 2 – вычитание, 3 – умножение, 4 – деление. Дан номер действия и два числа A и B (В не равно нулю). Выполнить над числами указанное действие и вывести результат.

6. Единицы длины пронумерованы следующим образом: 1 – дециметр, 2 – километр, 3 – метр, 4 – миллиметр, 5 – сантиметр. Дан номер единицы длины и длина отрезка L в этих единицах (вещественное число). Вывести длину данного отрезка в метрах.

7. Единицы массы пронумерованы следующим образом: 1 – килограмм, 2 – миллиграмм, 3 – грамм, 4 – тонна, 5 – центнер. Дан номер единицы массы и масса тела M в этих единицах (вещественное число). Вывести массу данного тела в килограммах.

8. Составить программу, которая по возрасту человека (вводится с клавиатуры как целое число) определяет его принадлежность к возрастной группе: от 0 до 13 – мальчик; от 14 до 20 – юноша; от 21 до 70 – мужчина; более 70 – старец.

9. Локатор ориентирован на одну из сторон света («С» – север, «З» – запад, «Ю» – юг, «В» – восток) и может принимать одну из трех цифровых команд: -1 – поворот налево, 1 – поворот направо, 2 – поворот на 180 градусов. Дан символ C – исходная ориентация локатора и число N – посланная ему команда. Вывести ориентацию локатора после выполнения команды.

10. Элементы окружности пронумерованы следующим образом: 1 – радиус (R), 2 – диаметр (D),  $3 - \mu$ лина (L),  $4 - \mu$ линадь круга (S). Дан номер одного из этих элементов и его значение. Вывести значения остальных элементов данной окружности (в том же порядке). В качестве значения π использовать стандартную константу Pi.

Задание 3. Написать программу на языке С/С++ для решения нижеприведенных задач. 1. Вывести «столбиком» числа 2.1, 2.2, 2.3, …, 2.18.

2.Распечатать в «столбик» таблицу умножения на 7.

3.Распечатать в «столбик» таблицу умножения на число *n*.

4.Распечатать таблицу перевода 1, 2, …, 20 долларов США в рубли по текущему курсу (курс вводится с клавиатуры).

5. Рассчитать значения  $y = 2t^2 + 5.5t - 2$ , где  $t = x + 2$ , для значений *x*, равных 4, 5, 6, …,28.

6. Вычислить: 
$$
\sum_{i=1}^{100} \frac{1}{i^2}
$$
  
7. Вычислить: 
$$
\sum_{i=1}^{50} \frac{1}{i^3}
$$
  
8. Вычислить: 
$$
\sum_{i=1}^{10} \frac{1}{i!}
$$
  
9. Вычислить: 
$$
\sum_{i=1}^{128} \frac{1}{(2i)^2}
$$
  
10. Вычислить: 
$$
\prod_{i=1}^{52} \frac{i+1}{i+2}
$$

#### **Лабораторная работа 3. Массивы**

Задание 1. Написать программу на языке С/С++ для решения нижеприведенных задач. 1. Дан одномерный массив, состоящий из N целочисленных элементов. Ввести массив с клавиатуры. Найти максимальный элемент. Вычислить среднеарифметическое элементов массива. Вывести массив на экран в обратном порядке.

2. Дан одномерный массив, состоящий из N целочисленных элементов. Заполнить массив случайными числами. Найти минимальный элемент. Вычислить сумму элементов массива. Вывести положительные элементы на экран.

3. Дан одномерный массив, состоящий из N вещественных элементов. Ввести массив с клавиатуры. Найти максимальный элемент. Вычислить среднеарифметическое положительных элементов массива. Вывести отрицательные элементы на экран в обратном порядке.

4. Дан одномерный массив, состоящий из N вещественных элементов. Заполнить массив случайными числами. Найти минимальный положительный элемент. Вычислить произведение не нулевых элементов массива. Вывести ненулевые элементы на экран в обратном порядке.

5. Дан одномерный массив, состоящий из N целочисленных элементов. Ввести массив с клавиатуры. Найти максимальный отрицательный элемент. Вычислить сумму отрицательных элементов массива. Вывести положительные элементы на экран.

Дан одномерный массив, состоящий из N целочисленных элементов. Заполнить массив случайными числами. Найти максимальный положительный элемент. Вычислить сумму элементов массива. Вывести ненулевые элементы на экран в обратном порядке.

7. Дан одномерный массив, состоящий из N вещественных элементов. Ввести массив с клавиатуры. Найти максимальный элемент. Вычислить среднеарифметическое отрицательных элементов массива. Вывести массив на экран в обратном порядке.

8. Дан одномерный массив, состоящий из N вещественных элементов. Заполнить массив случайными числами. Найти минимальный элемент. Вычислить произведение не нулевых элементов массива. Вывести положительные элементы на экран в обратном порядке.

9. Дан одномерный массив, состоящий из N целочисленных элементов. Ввести массив с клавиатуры. Найти минимальный положительный элемент. Вычислить сумму положительных элементов массива, кратных 3. Вывести не нулевые элементы на экран.

10. Дан одномерный массив, состоящий из N целочисленных элементов. Заполнить массив случайными числами. Найти максимальный положительный элемент. Вычислить произведение элементов массива. Вывести положительные элементы на экран.

Задание 2. Написать программу на языке С/С++ для решения нижеприведенных задач.

1. Дан двумерный массив размерностью 4x6, заполненный целыми числами с клавиатуры. Сформировать одномерный массив, каждый элемент которого равен количеству элементов соответствующей строки, больших данного числа.

2. Дан двумерный массив размерностью 6x5, заполненный целыми числами с клавиатуры. Сформировать одномерный массив, каждый элемент которого равен первому четному элементу соответствующего столбца, если такого нет, то равен нулю.

3. Дана матрица размером 5x4. Поменять местами первую строку и строчку, в которой находится первый нулевой элемент.

4. Дан двумерный массив размером nxm, заполненный случайными числами. Определить, есть ли в данном массиве столбец, в котором равное количество положительных и отрицательных элементов.

5. Дана матрица А размерностью nxm. Сформировать одномерный массив В, элементами которого являются номера первых отрицательных элементов каждой строки массива А. (0 – отрицательный элемент отсутствует).

6. Дан двумерный массив размерностью 5x6, заполненный целыми числами с клавиатуры. Сформировать одномерный массив, каждый элемент которого равен наибольшему по модулю элементу соответствующего столбца.

7. Дан двумерный массив размером nxm, заполненный случайными числами. Определить, есть ли в данном массиве строка, содержащая больше положительных элементов, чем отрицательных.

8. Дана матрица K(n,m). Сформировать одномерный массив L(m), элементами которого являются суммы элементов j-ого столбца.

9. Дан двумерный массив размерностью 5x5, заполненный целыми числами с клавиатуры. Сформировать одномерный массив, каждый элемент которого равен первому нечетному элементу соответствующей строки, если такого нет, то равен нулю.

Дан двумерный массив. Сформировать одномерный массив, каждый элемент которого равен наименьшему по модулю элементу соответствующего столбца.

#### **Лабораторная работа 4. Функции**

Задание 1. Написать программу на языке С/С++ для решения нижеприведенных задач. Решение оформить в виде функции.

1. Найти сумму цифр заданного числа.

2. Подчитать количество цифр в заданном натуральном числе.

3.Вычислить произведение элементов с 1-го по 20-й для следующей последовательности:

$$
a_i = \begin{cases} 1, & i = 0, i = 1 \\ a_{i-2} + \frac{a_{i-1}}{i-1}, & \end{cases}
$$

4. Рекуррентная последовательность определена следующим правилом:

$$
a_i = \begin{cases} 1, & i = 0, i = 1 \\ a_{i-2} + \frac{a_{i-1}}{i-1}, & \end{cases}
$$

Для данного натурального *п* определить значение  $a_n$ .

5. Вычислить произведение элементов с 1-го по 20-й для следующей последовательности:

$$
a_i = \begin{cases} 1, & i = 0\\ a_{i-1} + \frac{1}{i}, \end{cases}
$$

6. Рекуррентная последовательность определена следующим правилом:

$$
a_i = \begin{cases} 1, & i = 0\\ a_{i-1} + \frac{1}{i}, \end{cases}
$$

Для данного натурального *п* определить значение  $a_n$ .

7. Даны действительные числа *x*, *y*, *z*. Вычислить max( $x^2 - y + z, -z$ ) - min( $x^*y, z^4$ ) + 7 8. Ланы лействительные числа  $\mathcal{X}$  $v.$   $z.$ Вычислить  $max(x^2, y^3, x - z, 3) + 6min(x * y, z - x - y) + 17$ 

9. Протабулировать функцию на отрезке от -6 до 6 с шагом 0,5 вида:

$$
f(x) = \begin{cases} 0 & x \le 0 \\ x^2 - x & 0 < x \le 1 \\ x^2 - \sin \pi x^2 & \end{cases}
$$

10. Протабулировать функцию на отрезке от -6 до 6 с шагом 0,5 вида:

$$
f(x) = \begin{cases} 0 & x \le 0 \\ x & 0 < x \le 1 \end{cases}
$$

#### Лабораторная работа 5. Обработка текстовых строк

Задание 1. Написать программу на языке  $C/C++$  для решения нижеприведенных задач.

Даны два слова (две переменные). Сколько раз во втором слове встречается 1. первая буква первого слова.

2. Даны два текста (две переменные). Вычислить количество предложений в каждом из них.

Даны два слова по 8 символов (две переменные). Сколько раз во втором слове 3. встречается последняя буква первого слова.

Дан текст. Определить в каких позициях в нем встречается символ «;» (други- $\overline{4}$ . ми словами: вывести на экран номера позиций в которых встречается символ «;»).

Дан текст. Переставить в нем первую букву первого слова и первую букву по- $5<sub>1</sub>$ следнего слова. (Сначала найти номер последнего пробела).

Дан текст. Определить в каких позициях в нем начинается каждое новое пред-6. ложение (сначала найти позиции точек).

Даны два слова (две переменные). Сколько раз во втором слове встречается  $7<sub>1</sub>$ третья буква первого слова.

Дан текст. Переставить в нем первую букву первого предложения и первую букву последнего предложения. (Сначала найти номер последней точки без учета точки в конце всего текста).

9. Даны два слова (две переменные). Сколько раз в первом слове встречается третья буква второго слова.

10. Дан текст. Переставить в нем первую букву первого предложения и первую букву второго предложения. (Сначала найти номер первой точки).

11. Дан текст. Сколько раз в нем встречается символ «=».

12. Дан текст. Определить в каких позициях в нем начинается каждое новое слово (сначала найти позиции пробелов).

13. Даны два текста (две переменные). В каком из них больше слов? При условии, что слова разделяются только одним пробелом. Сначала найти количество пробелов в каждом тексте.

14. Дан текст. Переставить в нем первую букву первого слова и первую букву второго слова. (Сначала найти номер первого пробела).

15. Даны два слова (две переменные). Сколько раз в первом слове встречается последняя буква второго слова.

## **Лабораторная работа 6. Указатели и динамические массивы**

Задание 1. Решить задачи из лабораторной работы 3 с применением указателей и динамических массивов.

## **Лабораторная работа 7. Файлы**

Задание 1. Написать программу на языке С/С++ для решения нижеприведенных задач.

1. Дан файл f, элементы которого являются действительными числами. Найти:

- a. сумму элементов файла f;
- b. произведение элементов файла f;
- c. сумму квадратов элементов файла f;
- d. модуль суммы и квадрат произведения элементов файла f;
- e. последний элемент файла.
- 2. Дан файл f, элементы которого являются действительными числами. Найти:
	- a. наибольшее из значений элементов;
	- b. наименьшее из значений элементов с четными номерами;
	- c. наибольшее из значений модулей элементов с нечетными номерами;
	- d. сумму наибольшего и наименьшего из значений элементов;
	- e. разность первого и последнего элементов файла.
- 3. Дан файл f, элементы которого являются целыми числами. Найти:
	- a. количество четных чисел среди элементов;
	- b. количество удвоенных нечетных чисел среди элементов;
	- c. количество квадратов нечетных чисел среди элементов.

4. Дан файл f, элементы которого являются целыми числами. Получить в файле g все элементы файла f:

- a. являющиеся четными числами;
- b. делящиеся на 3 и не делящиеся на 7;
- c. являющиеся точными квадратами.

5. Дан файл f, элементы которого являются целыми числами. Записать в файл g все четные числа файла f, а в файл h - все нечетные. Порядок следования чисел сохраняется.

6. Дан файл f, элементы которого являются целыми числами. Получить файл g, образованный из файла f исключением повторных вхождений одного и того же числа.

7. Дан файл f, элементы которого являются целыми числами. Никакой из элементов файла не равен нулю. Файл f содержит столько же отрицательных чисел, сколько и положительных. Используя вспомогательный файл h, переписать элементы файла f в файл g так, чтобы в файле g не было двух соседних чисел с одним знаком.

8. Дан файл f, элементы которого являются целыми числами. Число элементов файла делится на 10. Записать в файл *g* наибольшее значение первых десяти элементов файла f, затем - слелуших десяти элементов и т.д.

9. Дан текстовый файл f Получить самую длинную строку файла. Если в файле имеется несколько строк с наибольшей длиной, то получить одну из них.

10. Дан текстовый файл f Переписать элементы файла f в файл g, вставляя в начало каждой строки по одному пробелу. Порядок элементов должен быть сохранен.

#### **Лабораторная работа 8. Типы данных, определяемые пользователем. Структуры**

Задание 1. Разработать структуру данных согласно варианту.

Вариант 1.

Описать структуру с именем STUDENT, содержащую поля:

фамилия и инициалы;

номер группы;

успеваемость (массив из пяти элементов).

Написать программу, выполняющую следующие действия:

ввод с клавиатуры данных в массив, состоящий из 8 структур типа

## STUDENT;

 вывод на дисплей фамилий и номеров групп для всех студентов, включенных в массив, если средний балл студента больше 4.0;

если таких студентов нет, вывести соответствующее сообщение.

Вариант 2.

Описать структуру с именем STUDENT, содержащую поля:

фамилия и инициалы;

номер группы;

успеваемость (массив из пяти элементов).

Написать программу, выполняющую следующие действия:

ввод с клавиатуры данных в массив, состоящий из 6 структур типа

## STUDENT;

 вывод на дисплей фамилий и номеров групп для всех студентов, включенных в массив, если они имеют оценки 4 и 5;

если таких студентов нет, вывести соответствующее сообщение.

Вариант 3.

Описать структуру с именем STUDENT, содержащую поля:

фамилия и инициалы;

номер группы;

успеваемость (массив из пяти элементов).

Написать программу, выполняющую следующие действия:

ввод с клавиатуры данных в массив, состоящий из 9 структур типа

#### STUDENT;

 вывод на дисплей фамилий и номеров групп для всех студентов, включенных в массив, имеющих хотя бы одну оценку 2;

если таких студентов нет, вывести соответствующее сообщение

Вариант 4.

Описать структуру с именем AEROFLOT, содержащую поля:

название пункта назначения рейса;

номер рейса;

тип самолета.

Написать программу, выполняющую следующие действия:

ввод с клавиатуры данных в массив, состоящий из 9 элементов типа

#### AEROFLOT:

вывод на экран информации о рейсе, номер которого введен с клавиа-

#### туры;

если таких рейсов нет, вывести соответствующее сообщение.

# Вариант 5.

Описать структуру с именем AEROFLOT, содержащую поля:

название пункта назначения рейса;

номер рейса;

тип самолета.

Написать программу, выполняющую следующие действия:

 ввод с клавиатуры данных в массив, состоящий из 7 элементов типа AEROFLOT;

#### вывод на экран пунктов назначения и номеров рейсов, обслуживаемых самолетом, тип которого введен с клавиатуры;

если таких рейсов нет, вывести соответствующее сообщение.

#### Вариант 6.

Описать структуру с именем WORKER, содержащую поля:

фамилия и инициалы работника;

название занимаемой должности;

- зарплату;
- год поступления на работу.

Написать программу, выполняющую следующие действия:

ввод с клавиатуры данных в массив, состоящий из 5 структур типа

#### WORKER;

 вывод на дисплей фамилий работников, чей стаж работы в организации превышает значение, введенное с клавиатуры;

если таких работников нет, вывести соответствующее сообщение.

Вариант 7.

Описать структуру с именем TRAIN, содержащую поля:

- название пункта назначения;
- номер поезда;
	- время отправления.

Написать программу, выполняющую следующие действия:

ввод с клавиатуры данных в массив, состоящий из 6 структур типа

#### TRAIN;

 вывод на экран информации о поездах, отправляющихся после введенного с клавиатуры времени;

если таких поездов нет, вывести соответствующее сообщение.

#### Вариант 8.

Описать структуру с именем TRAIN, содержащую поля:

название пункта назначения;

- номер поезда;
- время отправления.

Написать программу, выполняющую следующие действия:

ввод с клавиатуры данных в массив, состоящий из 9 структур типа

TRAIN;

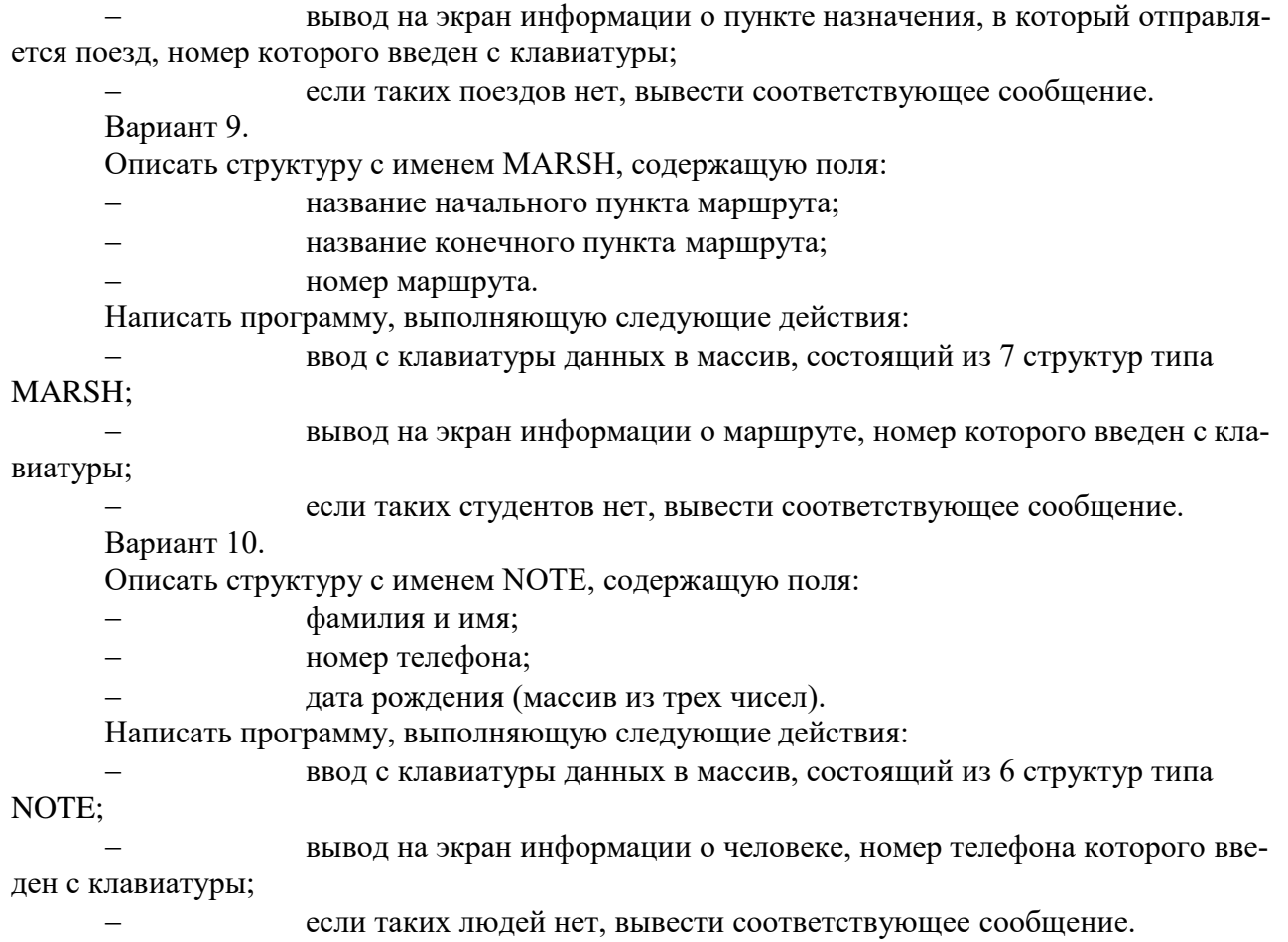

## **Лабораторная работа 9. Стандартный класс С++ String**

Задание 1. Решить задачи из лабораторной работы 5 с использованием типа string.

#### **Лабораторная работа 10. Динамические структуры данных**

Задание 1. Написать программу на языке С/С++ для решения нижеприведенных задач.

1. Составить программу, которая формирует простую очередь желающих получить садик. Элементы очереди вводятся с клавиатуры и содержат следующие поля: ФИО ребёнка, дата рождения, адрес, телефон, наличие льгот. Программа должна предусматривать следующие функции: вывод всей очереди, удаление первого элемента, добавление нового элемента.

2. Составить программу, которая формирует простую очередь желающих получить садик. Элементы очереди вводятся с клавиатуры и содержат следующие поля: ФИО ребёнка, дата рождения, адрес, телефон, наличие льгот. Программа должна предусматривать следующие функции: вывод всей очереди, удаление первого элемента, добавление нового элемента.

3. Составить программу, которая формирует простой стек и выводит его на экран. Элементы стека вводятся с клавиатуры и имеют следующую структуру: инвентарный номер, название инвентаря, дата приобретения.

4. Написать программу, которая выполняет вставку элемента в упорядоченный односвязный список по заданному ключу. Элементы списка вводятся с клавиатуры. Структура элемента: код предмета (ключ), название предмета, количество часов, фамилия преподавателя.

5. Информация о студентах включает ФИО, учебный шифр, дату рождения, телефон и хранится в файле. Каждой записи соответствует отдельная строка. Отсортировать всех студентов в алфавитном порядке (вывод на экран). Исходный файл подготовить самостоятельно.

### **Лабораторная работа 11. Алгоритмы поиска. Сортировка**

Задание 1. Написать программу для реализации алгоритмов сортировки (сортировка выбором, сортировка «пузырек», сортировка вставками). Каждый алгоритм должен быть оформлен в виде функции.

1. Найти количество различных чисел среди элементов данного массива. Указание*.* Отсортировать числа, а затем посчитать количество различных, просматривая элементы массива по порядку.

2. Найти k-ое по порядку число среди элементов данного массива. Указание*.* Отсортировать массив, а затем взять число, хранящееся в элементе массива с индексом k.

3. Составить программу, которая для массива, заполненного случайными целыми числами, проводит сортировку по возрастанию. Подсчитать количество присваиваний и количество сравнений при сортировке.

4. Составить программу, которая для массива, заполненного случайными целыми числами, проводит сортировку по убыванию. Подсчитать количество присваиваний и количество сравнений при сортировке.

5. В массиве А(n) отсортировать элементы массива, стоящие на нечетных местах, в порядке возрастания.

6. Все четные элементы массива A(n) расположить в порядке убывания.

7. Найти количество одинаковых чисел среди элементов данного массива. **Указание***.* Отсортировать числа, а затем посчитать количество одинаковых, просматривая элементы массива по порядку.

8. В массиве А(n) отсортировать элементы массива, стоящие на четных местах, в порядке убывания.

9. Найти k-ое по порядку число среди элементов данного массива. **Указание***.* Отсортировать массив, а затем взять число, хранящееся в элементе массива с индексом k.

10. Все нечетные элементы массива A(n) расположить в порядке убывания.

Задание 2. Дана целочисленная матрицы размера n\*m. Отсортировать элементы матрицы одним (любым) методом сортировки. Алгоритм сортировки оформить в виде функции. Переставить строки матрицы:

- 1. по возрастанию значений первых элементов
- 2. по убыванию значений первых элементов
- 3. по возрастанию суммы элементов строки
- 4. по убыванию суммы элементов строки
- 5. по возрастанию значения максимального элемента в строке
- 6. по возрастанию количества четных элементов в строке
- 7. по возрастанию количества нечетных элементов в строке
- 8. по возрастанию суммы четных элементов строки
- 9. по возрастанию количества простых чисел в строке

10. по убыванию суммы нечетных элементов строки

## **ПРАКТИЧЕСКИЕ РАБОТЫ**

Темы практических работ:

1. Введение в программирование. Опции интегрированной оболочки. Линейный алгоритм.

2. Операторы условной и безусловной передачи управления. Оператор варианта. Операторы циклов.

- 3. Массивы.
- 4. Функции.
- 5. Обработка текстовых строк.
- 6. Указатели и динамические массивы.
- 7. Файлы.
- 8. Типы данных, определяемые пользователем. Структуры.
- 9. Динамические структуры данных.
- 10. Стандартный класс С++ String.
- 11. Типы данных, определяемые пользователем. Структуры.
- 12. Алгоритмы поиска. Сортировка.

В рамках практических работ необходимо разработать блок-схемы решения задач для последующего написания программ на языке С/С++ в рамках лабораторных работ.

## САМОСТОЯТЕЛЬНАЯ РАБОТА

Темы, выносимые на самостоятельное изучение:

 $\mathbf{1}$ . Сравнительная характеристика языков программирования С и С++.

 $\overline{2}$ . Разработка программы перевода чисел из двоичной системы счисления в десятичную и обратно.

- $\overline{3}$ . Разработка алгоритма вычисления площади произвольного многоугольника.
- $\overline{4}$ . Утилита "интеллектуального" дробления длинных текстовых файлов.
- $5<sub>1</sub>$ Алгоритм словесного представления натурального числа.
- 6. Алгоритм поиска "магического квадрата"  $n \times n$ .
- $7.$ Алгоритм поиска совершенных чисел.
- $8<sup>1</sup>$ Алгоритм получения обратной матрицы  $n \times n$ .
- $9<sub>1</sub>$ Алгоритм движения объекта в вакууме под воздействием системы материаль-

ных тел.

10. Алгоритм эволюцию пространственной системы материальных точек.

## Контрольные вопросы:

- Как записывается и как работает оператор for?  $1<sub>1</sub>$
- $\overline{2}$ . Для организации каких циклов применим оператор for?
- $\overline{3}$ . В чем отличие оператора while от оператора do while?
- $\mathbf{4}$ Как программируются циклические алгоритмы с явно заданным числом повто-

рений цикла?

- $5<sub>1</sub>$ Напишите пример оператора цикла, который не выполняется ни разу.
- 6. С какими ограничениями реализована конструкция цикла со счетчиком?
- $7.$ Каковы назначение и возможности системы программирования?
- 8. Как обозначается начало и конец программы?
- $\mathbf{Q}$ Из каких разделов состоит программа на языке C++?
- $10<sup>1</sup>$ Для чего предназначен оператор присваивания?
- $11.$ Как вывести на экран значение переменной?
- $12.$ Как выполняются операторы условного перехода?
- $13<sub>1</sub>$ Если выбор вариантов осуществляется из конечного числа элементов выбора, то лучше взять для этого оператор if или switch?
	- $14.$ Как заменить оператор switch операторами if?
- $15.$ В чем преимущество оператора *switch* от последовательности «коротких» операторов *if*?
	- $16.$ Какой тип переменной можно использовать в качестве ключа оператора switch?
	- 17. Какие переменные называются локальными, а какие глобальными?
	- 18. Как отличить «обычную» функцию от рекурсивной?
	- 19. В чем сходство и в чем различие между массивами и строками?

 $20<sub>1</sub>$ Что называется параметром, каково его назначение? Формальные, фактические параметры, их взаимосвязь?